## Simple Multihoming

AFNOG 2013 AE-R Workshop

#### Redundancy

- One connection to internet means the network is dependent on:
  - Local router (configuration, software, hardware)
  - WAN media (physical failure, carrier failure)
  - Upstream Service Provider (configuration, software, hardware)

#### Reliability

- Business critical applications demand continuous availability
- Lack of redundancy implies lack of reliability implies loss of revenue

- Supplier Diversity
  - Many businesses demand supplier diversity as a matter of course
  - Internet connection from two or more suppliers
    - With two or more diverse WAN paths
    - With two or more exit points
    - With two or more international connections
    - Two of everything

- Not really a reason, but oft quoted...
- Leverage:
  - Playing one ISP off against the other for:
    - Service Quality
    - Service Offerings
    - Availability

- Summary:
  - Multihoming is easy to demand as requirement of any operation
  - But what does it really mean:
    - □ In real life?
    - For the network?
    - For the Internet?
  - And how do we do it?

## Multihoming Definition

- More than one link external to the local network
  - two or more links to the same ISP
  - two or more links to different ISPs
- Usually two external facing routers
  - one router gives link and provider redundancy only

## Multihoming

- The scenarios described here apply equally well to end sites being customers of ISPs and ISPs being customers of other ISPs
- Implementation detail may be different
  - end site → ISP ISP controls config
  - ISP1 → ISP2 ISPs share config

## Autonomous System Number (ASN)

Two ranges

0-65535 (original 16-bit range)

65536-4294967295 (32-bit range – RFC4893)

Usage:

0 and 65535 (reserved)

■ 1-64495 (public Internet)

64496-64511 (documentation – RFC5398)

64512-65534 (private use only)

23456 (represent 32-bit range in 16-bit world)

65536-65551 (documentation – RFC5398)

65552-4294967295 (public Internet)

32-bit range representation specified in RFC5396

Defines "asplain" (traditional format) as standard notation

## Autonomous System Number (ASN)

- ASNs are distributed by the Regional Internet Registries
  - They are also available from upstream ISPs who are members of one of the RIRs
- Current 16-bit ASN allocations up to 61439 have been made to the RIRs
  - Around 43300 are visible on the Internet
- Each RIR has also received a block of 32-bit ASNs
  - Out of 3700 assignments, around 3300 are visible on the Internet
- See www.iana.org/assignments/as-numbers

## Private-AS – Application

#### Applications

- An ISP with customers multihomed on their backbone (RFC2270)
   -or-
- A corporate network with several regions but connections to the Internet only in the core
  - -or-
- Within a BGP Confederation

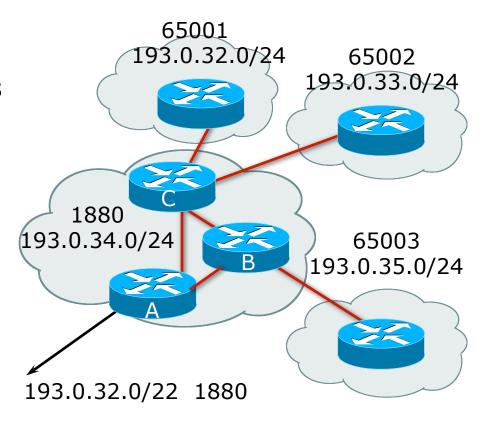

#### Private-AS – Removal

- Private ASNs MUST be removed from all prefixes announced to the public Internet
  - Include configuration to remove private ASNs in the eBGP template
- As with RFC1918 address space, private ASNs are intended for internal use
  - They should not be leaked to the public Internet
- Cisco IOS

neighbor x.x.x.x remove-private-AS

## Transit/Peering/Default

#### □ Transit

- Carrying traffic across a network
- Usually for a fee

#### Peering

- Exchanging locally sourced routing information and traffic
- Usually for no fee
- Sometimes called settlement free peering

#### Default

Where to send traffic when there is no explicit match in the routing table

## Configuring Policy

- Assumptions:
  - prefix-lists are used throughout
  - easier/better/faster than access-lists
- Three BASIC Principles
  - prefix-lists to filter prefixes
  - filter-lists to filter ASNs
  - route-maps to apply policy
- Route-maps can be used for filtering, but this is more "advanced" configuration

### Policy Tools

- Local preference
  - outbound traffic flows
- Metric (MED)
  - inbound traffic flows (local scope)
- AS-PATH prepend
  - inbound traffic flows (Internet scope)
- Communities
  - specific inter-provider peering

## Originating Prefixes: Assumptions

- MUST announce assigned address block to Internet
- MAY also announce subprefixes reachability is not guaranteed
- Current minimum allocation is from /20 to /24 depending on the RIR
  - Several ISPs filter RIR blocks on this boundary
  - Several ISPs filter the rest of address space according to the IANA assignments
  - This activity is called "Net Police" by some

## Originating Prefixes

□ The RIRs publish their minimum allocation sizes per /8 address block

AfriNIC: www.afrinic.net/docs/policies/afpol-v4200407-000.htm

APNIC: www.apnic.net/db/min-alloc.html

ARIN: www.arin.net/reference/ip\_blocks.html

LACNIC: lacnic.net/en/registro/index.html

RIPE NCC: www.ripe.net/ripe/docs/smallest-alloc-sizes.html

- Note that AfriNIC only publishes its current minimum allocation size, not the allocation size for its address blocks
- IANA publishes the address space it has assigned to end-sites and allocated to the RIRs:
  - www.iana.org/assignments/ipv4-address-space
- Several ISPs use this published information to filter prefixes on:
  - What should be routed (from IANA)
  - The minimum allocation size from the RIRs

## "Net Police" prefix list issues

- Meant to "punish" ISPs who pollute the routing table with specifics rather than announcing aggregates
- Impacts legitimate multihoming especially at the Internet's edge
- Impacts regions where domestic backbone is unavailable or costs \$\$\$ compared with international bandwidth
- Hard to maintain requires updating when RIRs start allocating from new address blocks
- Don't do it unless consequences understood and you are prepared to keep the list current
  - Consider using the Team Cymru or other reputable bogon BGP feed:
  - www.team-cymru.org/Services/Bogons/routeserver.html

## How to Multihome

Some choices...

#### **Transits**

- Transit provider is another autonomous system which is used to provide the local network with access to other networks
  - Might be local or regional only
  - But more usually the whole Internet
- Transit providers need to be chosen wisely:
  - Only one
    - no redundancy
  - Too many
    - more difficult to load balance
    - no economy of scale (costs more per Mbps)
    - hard to provide service quality
- Recommendation: at least two, no more than three

#### Common Mistakes

- ISPs sign up with too many transit providers
  - Lots of small circuits (cost more per Mbps than larger ones)
  - Transit rates per Mbps reduce with increasing transit bandwidth purchased
  - Hard to implement reliable traffic engineering that doesn't need daily fine tuning depending on customer activities
- No diversity
  - Chosen transit providers all reached over same satellite or same submarine cable
  - Chosen transit providers have poor onward transit and peering

#### Peers

- A peer is another autonomous system with which the local network has agreed to exchange locally sourced routes and traffic
- Private peer
  - Private link between two providers for the purpose of interconnecting
- Public peer
  - Internet Exchange Point, where providers meet and freely decide who they will interconnect with
- Recommendation: peer as much as possible!

#### Common Mistakes

- Mistaking a transit provider's "Exchange" business for a no-cost public peering point
- Not working hard to get as much peering as possible
  - Physically near a peering point (IXP) but not present at it
  - (Transit sometimes is cheaper than peering!!)
- Ignoring/avoiding competitors because they are competition
  - Even though potentially valuable peering partner to give customers a better experience

## Multihoming Scenarios

- Stub network
- Multi-homed stub network
- Multi-homed network
- Multiple Sessions to another AS

#### Stub Network

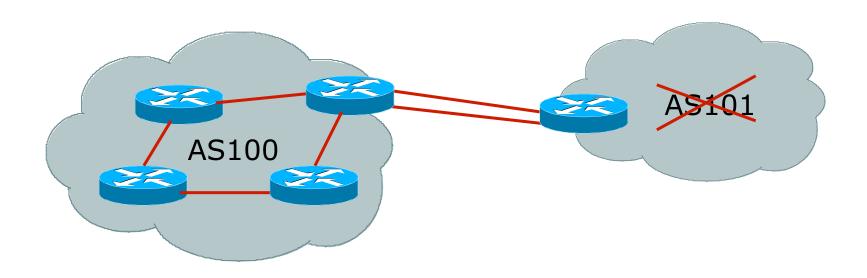

- No need for BGP
- Point static default to upstream ISP
- Upstream ISP advertises stub network
- Policy confined within upstream ISP's policy

#### Multi-homed Stub Network

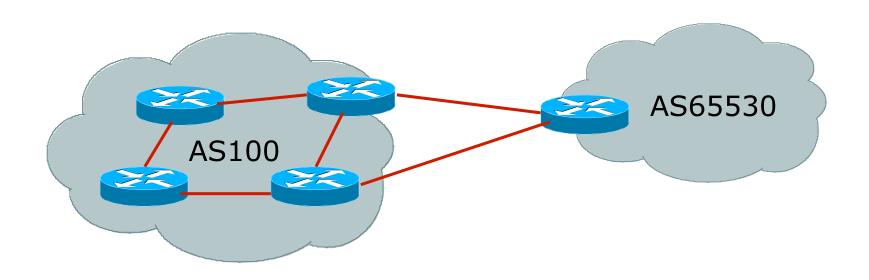

- Use BGP (not IGP or static) to loadshare
- Use private AS (ASN > 64511)
- Upstream ISP advertises stub network
- Policy confined within upstream ISP's policy

#### Multi-homed Network

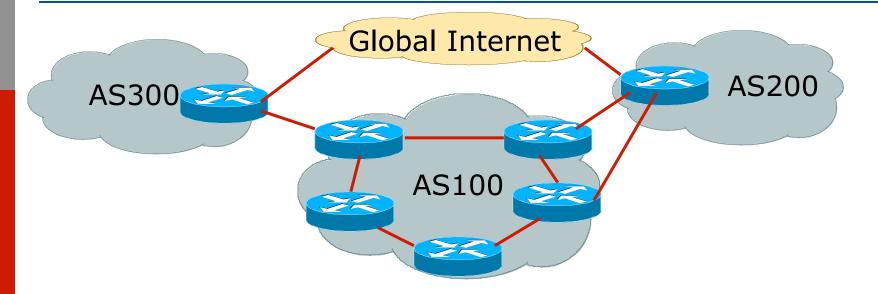

- Many situations possible
  - multiple sessions to same ISP
  - secondary for backup only
  - load-share between primary and secondary
  - selectively use different ISPs

### Multiple Sessions to an ISP

- Several options
  - ebgp multihop
  - bgp multipath
  - cef loadsharing
  - bgp attribute manipulation

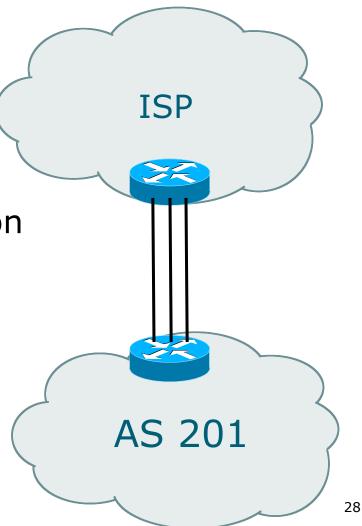

## Multiple Sessions to an AS – ebgp multihop

- Use ebgp-multihop
  - Run eBGP between loopback addresses
  - eBGP prefixes learned with loopback address as next hop
- Cisco IOS

```
router bgp 100
neighbor 1.1.1.1 remote-as 200
neighbor 1.1.1.1 ebgp-multihop 2
!
ip route 1.1.1.1 255.255.255.255 serial 1/0
ip route 1.1.1.1 255.255.255.255 serial 1/1
ip route 1.1.1.1 255.255.255.255 serial 1/2
```

 Common error made is to point remote loopback route at IP address rather than specific link

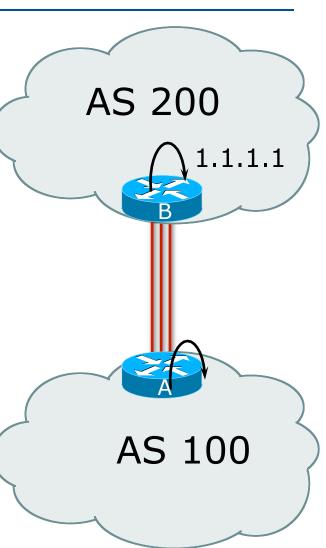

## Multiple Sessions to an AS

## – ebgp multihop

- One serious eBGP-multihop caveat:
  - R1 and R3 are eBGP peers that are loopback peering
  - Configured with:

neighbor x.x.x.x ebgp-multihop 2

- If the R1 to R3 link goes down the session could establish via R2
- Usually happens when routing to remote loopback is dynamic, rather than static pointing at a link

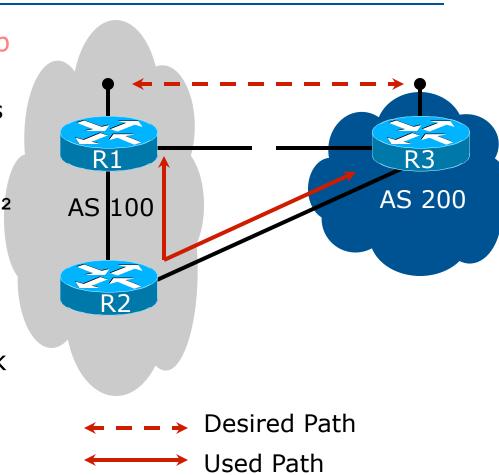

### Multiple Sessions to an ISP

## – ebgp multihop

- Try and avoid use of ebgp-multihop unless:
  - It's absolutely necessary -or-
  - Loadsharing across multiple links
- Many ISPs discourage its use, for example:

We will run eBGP multihop, but do not support it as a standard offering because customers generally have a hard time managing it due to:

- routing loops
- failure to realise that BGP session stability problems are usually due connectivity problems between their CPE and their BGP speaker

## Multiple Sessions to an AS

## bgp multi path

- Three BGP sessions required
- Platform limit on number of paths (could be as little as 6)
- Full BGP feed makes this unwieldy
  - 3 copies of Internet Routing Table goes into the FIB

router bgp 100
neighbor 1.1.2.1 remote-as 200
neighbor 1.1.2.5 remote-as 200
neighbor 1.1.2.9 remote-as 200
maximum-paths 3

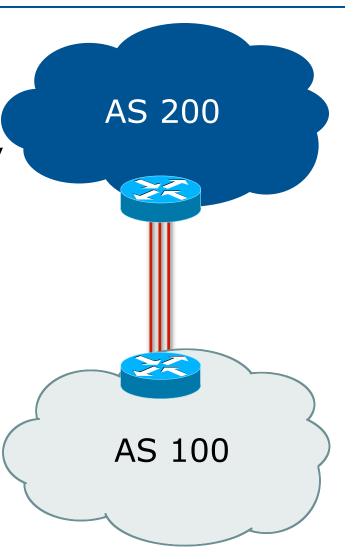

## Multiple Sessions to an AS

## bgp attributes & filters

- Simplest scheme is to use defaults
- Learn/advertise prefixes for better control
- Planning and some work required to achieve loadsharing
  - Point default towards one ISP
  - Learn selected prefixes from second ISP
  - Modify the number of prefixes learnt to achieve acceptable load sharing
- No magic solution

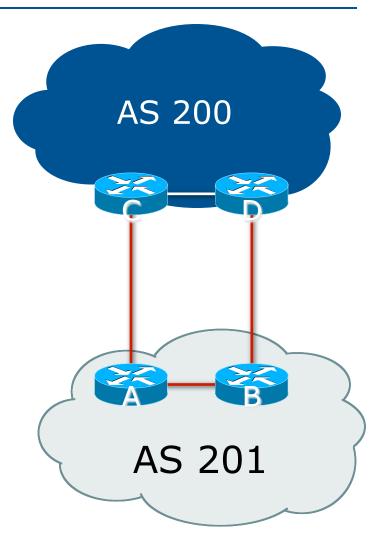

# Basic Principles of Multihoming

Let's learn to walk before we try running...

## The Basic Principles

- Announcing address space attracts traffic
  - (Unless policy in upstream providers interferes)
- Announcing the ISP aggregate out a link will result in traffic for that aggregate coming in that link
- Announcing a subprefix of an aggregate out a link means that all traffic for that subprefix will come in that link, even if the aggregate is announced somewhere else
  - The most specific announcement wins!

## The Basic Principles

- To split traffic between two links:
  - Announce the aggregate on both links ensures redundancy
  - Announce one half of the address space on each link
  - (This is the first step, all things being equal)
- Results in:
  - Traffic for first half of address space comes in first link
  - Traffic for second half of address space comes in second link
  - If either link fails, the fact that the aggregate is announced ensures there is a backup path

#### The Basic Principles

- The keys to successful multihoming configuration:
  - Keeping traffic engineering prefix announcements independent of customer iBGP
  - Understanding how to announce aggregates
  - Understanding the purpose of announcing subprefixes of aggregates
  - Understanding how to manipulate BGP attributes
  - Too many upstreams/external paths makes multihoming harder (2 or 3 is enough!)

# IP Addressing & Multihoming

How Good IP Address Plans assist with Multihoming

#### IP Addressing & Multihoming

- IP Address planning is an important part of Multihoming
- Previously have discussed separating:
  - Customer address space
  - Customer p-t-p link address space
  - Infrastructure p-t-p link address space
  - Loopback address space

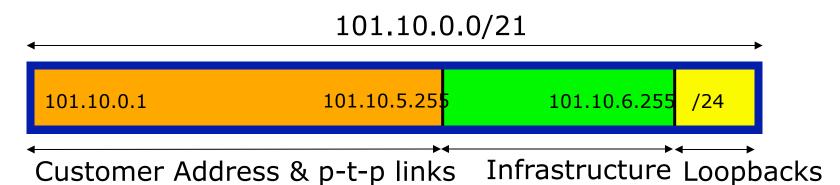

#### IP Addressing & Multihoming

- ISP Router loopbacks and backbone point to point links make up a small part of total address space
  - And they don't attract traffic, unlike customer address space
- Links from ISP Aggregation edge to customer router needs one /30
  - Small requirements compared with total address space
  - Some ISPs use IP unnumbered
- Planning customer assignments is a very important part of multihoming
  - Traffic engineering involves subdividing aggregate into pieces until load balancing works

#### Unplanned IP addressing

ISP fills up customer IP addressing from one end of the range:

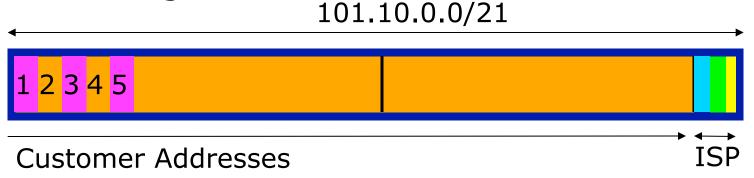

- Customers generate traffic
  - Dividing the range into two pieces will result in one /22 with all the customers, and one /22 with just the ISP infrastructure the addresses
  - No loadbalancing as all traffic will come in the first /22
  - Means further subdivision of the first /22 = harder work

#### Planned IP addressing

If ISP fills up customer addressing from both ends of the range:

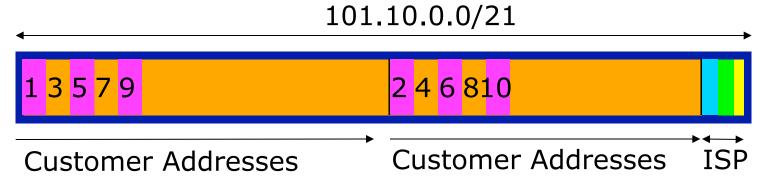

- Scheme then is:
  - First customer from first /22, second customer from second /22, third from first /22, etc
- This works also for residential versus commercial customers:
  - Residential from first /22
  - Commercial from second /22

#### Planned IP Addressing

- This works fine for multihoming between two upstream links (same or different providers)
- Can also subdivide address space to suit more than two upstreams
  - Follow a similar scheme for populating each portion of the address space
- Don't forget to always announce an aggregate out of each link

#### Basic Multihoming

Let's try some simple worked examples...

#### Basic Multihoming

- No frills multihoming
- Will look at two cases:
  - Multihoming with the same ISP
  - Multihoming to different ISPs
- Will keep the examples easy
  - Understanding easy concepts will make the more complex scenarios easier to comprehend
  - All assume that the site multihoming has a /19 address block

#### Basic Multihoming

- This type is most commonplace at the edge of the Internet
  - Networks here are usually concerned with inbound traffic flows
  - Outbound traffic flows being "nearest exit" is usually sufficient
- Can apply to the leaf ISP as well as Enterprise networks

#### Two links to the same ISP

One link primary, the other link backup only

- Applies when end-site has bought a large primary WAN link to their upstream a small secondary WAN link as the backup
  - For example, primary path might be an E1, backup might be 64kbps

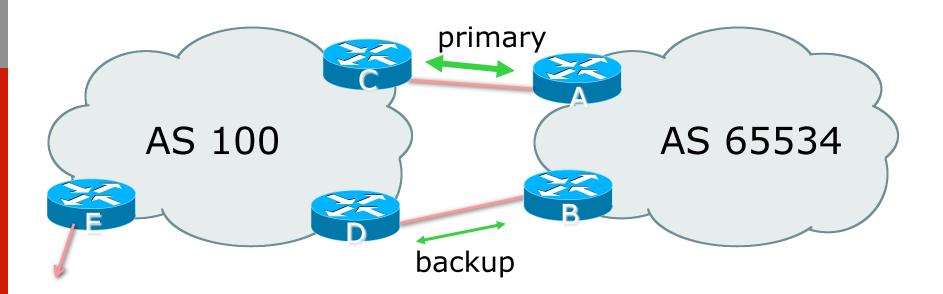

AS100 removes private AS and any customer subprefixes from Internet announcement

- Announce /19 aggregate on each link
  - primary link:
    - Outbound announce /19 unaltered
    - Inbound receive default route
  - backup link:
    - Outbound announce /19 with increased metric
    - Inbound received default, and reduce local preference
- When one link fails, the announcement of the /19 aggregate via the other link ensures continued connectivity

Router A Configuration

```
router bgp 65534
network 121.10.0.0 mask 255.255.224.0
neighbor 122.102.10.2 remote-as 100
neighbor 122.102.10.2 description RouterC
neighbor 122.102.10.2 prefix-list aggregate out
 neighbor 122.102.10.2 prefix-list default in
ip prefix-list aggregate permit 121.10.0.0/19
ip prefix-list default permit 0.0.0.0/0
ip route 121.10.0.0 255.255.224.0 null0
```

Router B Configuration

```
router bgp 65534
   network 121.10.0.0 mask 255.255.224.0
   neighbor 122.102.10.6 remote-as 100
   neighbor 122.102.10.6 description RouterD
   neighbor 122.102.10.6 prefix-list aggregate out
   neighbor 122.102.10.6 route-map routerD-out out
   neighbor 122.102.10.6 prefix-list default in
   neighbor 122.102.10.6 route-map routerD-in in
..next slide
```

```
ip prefix-list aggregate permit 121.10.0.0/19
ip prefix-list default permit 0.0.0.0/0
ip route 121.10.0.0 255.255.224.0 null0
route-map routerD-out permit 10
 set metric 10
route-map routerD-in permit 10
 set local-preference 90
```

Router C Configuration (main link) router bgp 100 neighbor 122.102.10.1 remote-as 65534 neighbor 122.102.10.1 default-originate neighbor 122.102.10.1 prefix-list Customer in neighbor 122.102.10.1 prefix-list default out ! ip prefix-list Customer permit 121.10.0.0/19 ip prefix-list default permit 0.0.0.0/0

Router D Configuration (backup link) router bgp 100 neighbor 122.102.10.5 remote-as 65534 neighbor 122.102.10.5 default-originate neighbor 122.102.10.5 prefix-list Customer in neighbor 122.102.10.5 prefix-list default out!
ip prefix-list Customer permit 121.10.0.0/19
ip prefix-list default permit 0.0.0.0/0

Router E Configuration

```
router bgp 100
neighbor 122.102.10.17 remote-as 110
neighbor 122.102.10.17 remove-private-AS
neighbor 122.102.10.17 prefix-list Customer out
!
ip prefix-list Customer permit 121.10.0.0/19
```

- Router E removes the private AS and customer's subprefixes from external announcements
- Private AS still visible inside AS100

#### Two links to the same ISP

With Loadsharing

#### Loadsharing to the same ISP

- More common case
- End sites tend not to buy circuits and leave them idle, only used for backup as in previous example
- This example assumes equal capacity circuits
  - Unequal capacity circuits requires more refinement – see later

#### Loadsharing to the same ISP

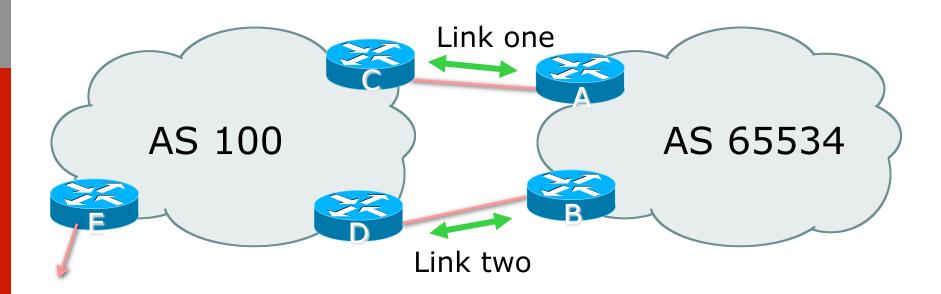

■ Border router E in AS100 removes private AS and any customer subprefixes from Internet announcement

- Announce /19 aggregate on each link
- Split /19 and announce as two /20s, one on each link
  - basic inbound loadsharing
  - assumes equal circuit capacity and even spread of traffic across address block
- Vary the split until "perfect" loadsharing achieved
- Accept the default from upstream
  - basic outbound loadsharing by nearest exit
  - okay in first approx as most ISP and end-site traffic is inbound

Router A Configuration

```
router bgp 65534
 network 121.10.0.0 mask 255.255.224.0
 network 121.10.0.0 mask 255.255.240.0
 neighbor 122.102.10.2 remote-as 100
 neighbor 122.102.10.2 prefix-list routerC out
 neighbor 122.102.10.2 prefix-list default in
ip prefix-list default permit 0.0.0.0/0
ip prefix-list routerC permit 121.10.0.0/20
ip prefix-list routerC permit 121.10.0.0/19
ip route 121.10.0.0 255.255.240.0 null0
ip route 121.10.0.0 255.255.224.0 null0
```

Router B Configuration

```
router bgp 65534
 network 121.10.0.0 mask 255.255.224.0
 network 121.10.16.0 mask 255.255.240.0
 neighbor 122.102.10.6 remote-as 100
 neighbor 122.102.10.6 prefix-list routerD out
 neighbor 122.102.10.6 prefix-list default in
ip prefix-list default permit 0.0.0.0/0
ip prefix-list routerD permit 121.10.16.0/20
ip prefix-list routerD permit 121.10.0.0/19
ip route 121.10.16.0 255.255.240.0 null0
ip route 121.10.0.0 255.255.224.0 null0
```

Router C Configuration

```
router bgp 100
neighbor 122.102.10.1 remote-as 65534
neighbor 122.102.10.1 default-originate
neighbor 122.102.10.1 prefix-list Customer in
neighbor 122.102.10.1 prefix-list default out
!
ip prefix-list Customer permit 121.10.0.0/19 le 20
ip prefix-list default permit 0.0.0.0/0
```

- Router C only allows in /19 and /20 prefixes from customer block
- Router D configuration is identical

Router E Configuration
 router bgp 100
 neighbor 122.102.10.17 remote-as 110
 neighbor 122.102.10.17 remove-private-AS
 neighbor 122.102.10.17 prefix-list Customer out
!
 ip prefix-list Customer permit 121.10.0.0/19
Private AS still visible inside AS100

- Default route for outbound traffic?
  - Use default-information originate for the IGP and rely on IGP metrics for nearest exit
  - e.g. on router A:

```
router ospf 65534
  default-information originate metric 2 metric-type 1
Or
```

router isis as65534 default-information originate

- Loadsharing configuration is only on customer router
- Upstream ISP has to
  - remove customer subprefixes from external announcements
  - remove private AS from external announcements
- Could also use BGP communities

#### Two links to the same ISP

- Unusual for an ISP just to have one dualhomed customer
  - Valid/valuable service offering for an ISP with multiple PoPs
  - Better for ISP than having customer multihome with another provider!
- Look at scaling the configuration
  - ⇒ Simplifying the configuration
  - Using templates, peer-groups, etc
  - Every customer has the same configuration (basically)

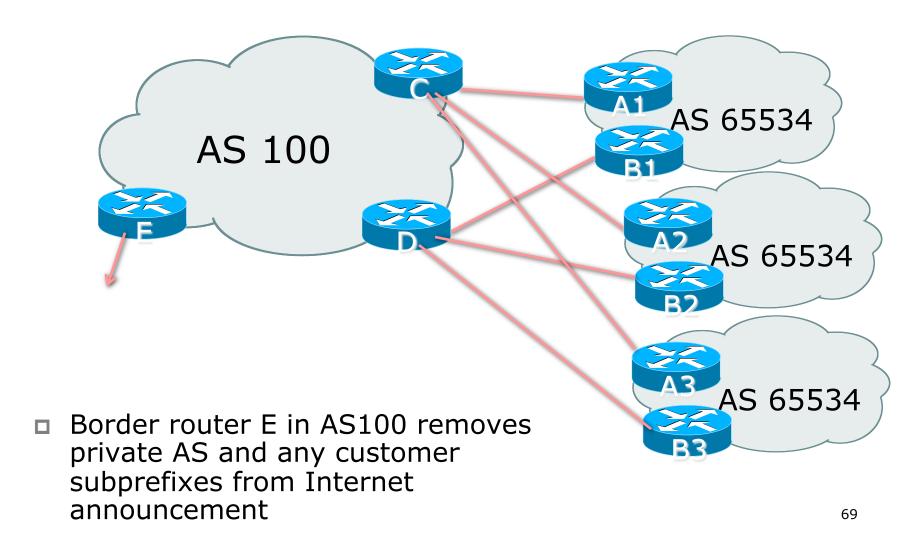

- Customer announcements as per previous example
- Use the same private AS for each customer
  - documented in RFC2270
  - address space is not overlapping
  - each customer hears default only
- Router An and Bn configuration same as Router A and B previously

Router A1 Configuration

```
router bgp 65534
network 121.10.0.0 mask 255.255.224.0
network 121.10.0.0 mask 255.255.240.0
neighbor 122.102.10.2 remote-as 100
neighbor 122.102.10.2 prefix-list routerC out
neighbor 122.102.10.2 prefix-list default in
ip prefix-list default permit 0.0.0.0/0
ip prefix-list routerC permit 121.10.0.0/20
ip prefix-list routerC permit 121.10.0.0/19
ip route 121.10.0.0 255.255.240.0 null0
ip route 121.10.0.0 255.255.224.0 null0
```

Router B1 Configuration

```
router bgp 65534
network 121.10.0.0 mask 255.255.224.0
network 121.10.16.0 mask 255.255.240.0
neighbor 122.102.10.6 remote-as 100
neighbor 122.102.10.6 prefix-list routerD out
neighbor 122.102.10.6 prefix-list default in
ip prefix-list default permit 0.0.0.0/0
ip prefix-list routerD permit 121.10.16.0/20
ip prefix-list routerD permit 121.10.0.0/19
ip route 121.10.0.0 255.255.224.0 null0
ip route 121.10.16.0 255.255.240.0 null0
```

Router C Configuration

```
router bgp 100
neighbor bgp-customers peer-group
neighbor bgp-customers remote-as 65534
neighbor bgp-customers default-originate
neighbor bgp-customers prefix-list default out
 neighbor 122.102.10.1 peer-group bgp-customers
neighbor 122.102.10.1 description Customer One
 neighbor 122.102.10.1 prefix-list Customer1 in
 neighbor 122.102.10.9 peer-group bgp-customers
neighbor 122.102.10.9 description Customer Two
 neighbor 122.102.10.9 prefix-list Customer2 in
```

```
neighbor 122.102.10.17 peer-group bgp-customers
neighbor 122.102.10.17 description Customer Three
neighbor 122.102.10.17 prefix-list Customer3 in
!
ip prefix-list Customer1 permit 121.10.0.0/19 le 20
ip prefix-list Customer2 permit 121.16.64.0/19 le 20
ip prefix-list Customer3 permit 121.14.192.0/19 le 20
ip prefix-list default permit 0.0.0.0/0
```

Router C only allows in /19 and /20 prefixes from customer block

Router D Configuration

router bgp 100

```
neighbor bgp-customers peer-group
neighbor bgp-customers remote-as 65534
neighbor bgp-customers default-originate
neighbor bgp-customers prefix-list default out
neighbor 122.102.10.5 peer-group bgp-customers
neighbor 122.102.10.5 description Customer One
neighbor 122.102.10.5 prefix-list Customer1 in
neighbor 122.102.10.13 peer-group bgp-customers
neighbor 122.102.10.13 description Customer Two
neighbor 122.102.10.13 prefix-list Customer2 in
```

```
neighbor 122.102.10.21 peer-group bgp-customers
neighbor 122.102.10.21 description Customer Three
neighbor 122.102.10.21 prefix-list Customer3 in
!
ip prefix-list Customer1 permit 121.10.0.0/19 le 20
ip prefix-list Customer2 permit 121.16.64.0/19 le 20
ip prefix-list Customer3 permit 121.14.192.0/19 le 20
ip prefix-list default permit 0.0.0.0/0
```

Router D only allows in /19 and /20 prefixes from customer block

- Router E Configuration
  - assumes customer address space is not part of upstream's address block

```
router bgp 100
neighbor 122.102.10.17 remote-as 110
neighbor 122.102.10.17 remove-private-AS
neighbor 122.102.10.17 prefix-list Customers out
!
ip prefix-list Customers permit 121.10.0.0/19
ip prefix-list Customers permit 121.16.64.0/19
ip prefix-list Customers permit 121.14.192.0/19
```

Private AS still visible inside AS100

- If customers' prefixes come from ISP's address block
  - do NOT announce them to the Internet
  - announce ISP aggregate only
- Router E configuration:

```
router bgp 100
neighbor 122.102.10.17 remote-as 110
neighbor 122.102.10.17 prefix-list my-aggregate out
!
ip prefix-list my-aggregate permit 121.8.0.0/13
```

#### Multihoming Summary

- Use private AS for multihoming to the same upstream
- Leak subprefixes to upstream only to aid loadsharing
- Upstream router E configuration is identical across all situations

#### Basic Multihoming

Multihoming to Different ISPs

#### Two links to different ISPs

- Use a Public AS
  - Or use private AS if agreed with the other ISP
  - But some people don't like the "inconsistent-AS" which results from use of a private-AS
- Address space comes from
  - both upstreams or
  - Regional Internet Registry
- Configuration concepts very similar

#### Inconsistent-AS?

- Viewing the prefixes originated by AS65534 in the Internet shows they appear to be originated by both AS210 and AS200
  - This is NOT bad
  - Nor is it illegal
- IOS command is

show ip bgp inconsistent-as

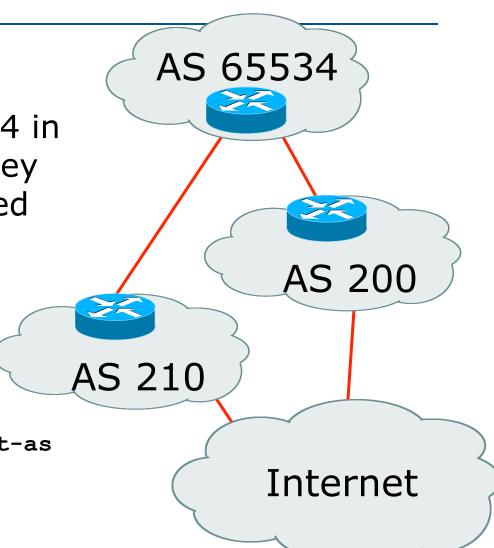

# Two links to different ISPs

One link primary, the other link backup only

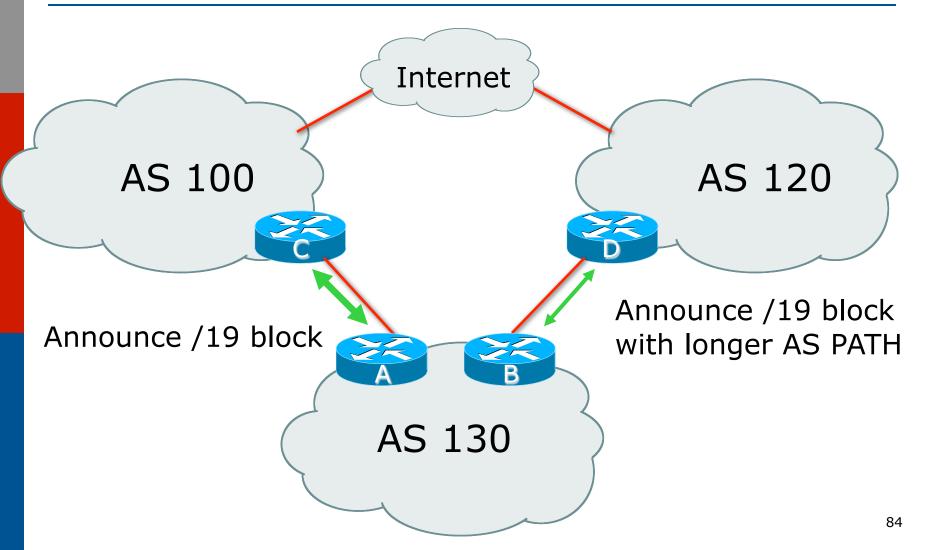

- Announce /19 aggregate on each link
  - primary link makes standard announcement
  - backup link lengthens the AS PATH by using AS PATH prepend
- When one link fails, the announcement of the /19 aggregate via the other link ensures continued connectivity

Router A Configuration

```
router bgp 130
network 121.10.0.0 mask 255.255.224.0
neighbor 122.102.10.1 remote-as 100
neighbor 122.102.10.1 prefix-list aggregate out
neighbor 122.102.10.1 prefix-list default in
ip prefix-list aggregate permit 121.10.0.0/19
ip prefix-list default permit 0.0.0.0/0
ip route 121.10.0.0 255.255.224.0 null0
```

Router B Configuration

```
router bgp 130
network 121.10.0.0 mask 255.255.224.0
neighbor 120.1.5.1 remote-as 120
neighbor 120.1.5.1 prefix-list aggregate out
neighbor 120.1.5.1 route-map routerD-out out
neighbor 120.1.5.1 prefix-list default in
neighbor 120.1.5.1 route-map routerD-in in
ip prefix-list aggregate permit 121.10.0.0/19
ip prefix-list default permit 0.0.0.0/0
route-map routerD-out permit 10
set as-path prepend 130 130 130
ı
route-map routerD-in permit 10
 set local-preference 80
```

- Not a common situation as most sites tend to prefer using whatever capacity they have
  - (Useful when two competing ISPs agree to provide mutual backup to each other)
- But it shows the basic concepts of using local-prefs and AS-path prepends for engineering traffic in the chosen direction

# Two links to different ISPs

With Loadsharing

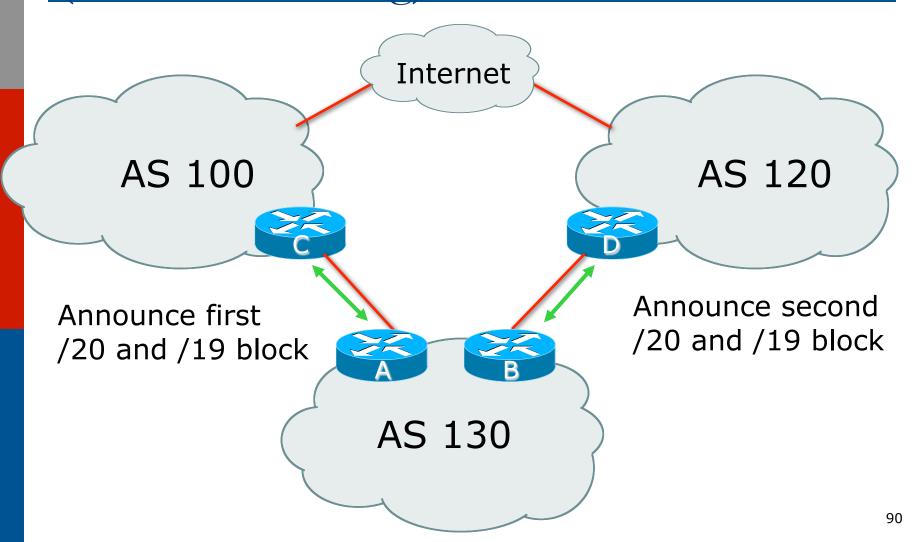

- Announce /19 aggregate on each link
- □ Split /19 and announce as two /20s, one on each link
  - basic inbound loadsharing
- When one link fails, the announcement of the /19 aggregate via the other ISP ensures continued connectivity

Router A Configuration

```
router bgp 130
 network 121.10.0.0 mask 255.255.224.0
 network 121.10.0.0 mask 255.255.240.0
 neighbor 122.102.10.1 remote-as 100
 neighbor 122.102.10.1 prefix-list firstblock out
 neighbor 122.102.10.1 prefix-list default in
ip prefix-list default permit 0.0.0.0/0
ip prefix-list firstblock permit 121.10.0.0/20
ip prefix-list firstblock permit 121.10.0.0/19
```

Router B Configuration

```
router bgp 130
network 121.10.0.0 mask 255.255.224.0
network 121.10.16.0 mask 255.255.240.0
neighbor 120.1.5.1 remote-as 120
neighbor 120.1.5.1 prefix-list secondblock out
neighbor 120.1.5.1 prefix-list default in
ip prefix-list default permit 0.0.0.0/0
ip prefix-list secondblock permit 121.10.16.0/20
ip prefix-list secondblock permit 121.10.0.0/19
```

- Loadsharing in this case is very basic
- But shows the first steps in designing a load sharing solution
  - Start with a simple concept
  - And build on it...!

# Two links to different ISPs

More Controlled Loadsharing

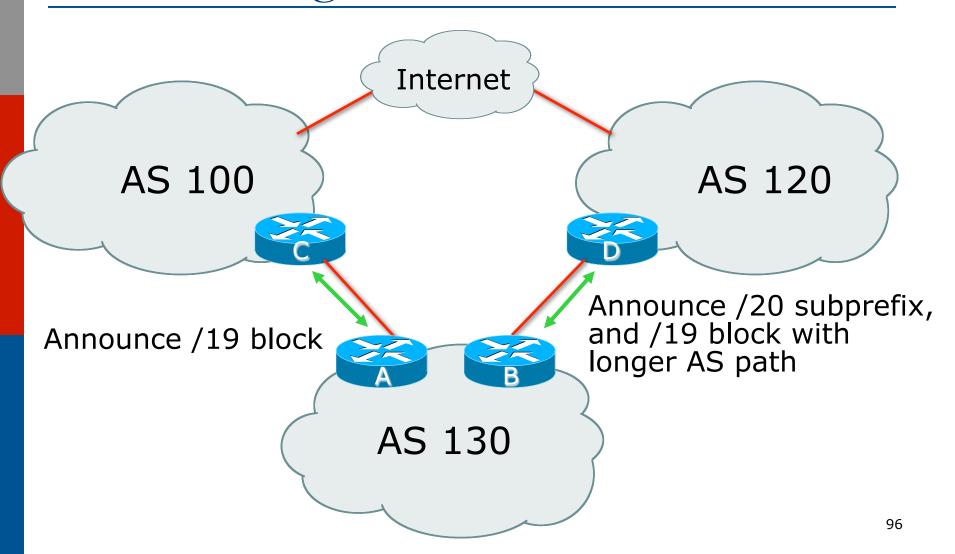

- Announce /19 aggregate on each link
  - On first link, announce /19 as normal
  - On second link, announce /19 with longer AS PATH, and announce one /20 subprefix
    - controls loadsharing between upstreams and the Internet
- Vary the subprefix size and AS PATH length until "perfect" loadsharing achieved
- Still require redundancy!

Router A Configuration

```
router bgp 130
network 121.10.0.0 mask 255.255.224.0
neighbor 122.102.10.1 remote-as 100
neighbor 122.102.10.1 prefix-list default in
neighbor 122.102.10.1 prefix-list aggregate out
ip prefix-list aggregate permit 121.10.0.0/19
ip prefix-list default permit 0.0.0.0/0
ip route 121.10.0.0 255.255.224.0 null0
```

Router B Configuration

```
router bqp 130
 network 121.10.0.0 mask 255.255.224.0
 network 121.10.16.0 mask 255.255.240.0
neighbor 120.1.5.1 remote-as 120
neighbor 120.1.5.1 prefix-list default in
neighbor 120.1.5.1 prefix-list subblocks out
 neighbor 120.1.5.1 route-map routerD out
route-map routerD permit 10
match ip address prefix-list aggregate
 set as-path prepend 130 130
route-map routerD permit 20
ip prefix-list subblocks permit 121.10.0.0/19 le 20<sub>99</sub>
ip prefix-list aggregate permit 121.10.0.0/19
```

- This example is more commonplace
- Shows how ISPs and end-sites subdivide address space frugally, as well as use the AS-PATH prepend concept to optimise the load sharing between different ISPs
- Notice that the /19 aggregate block is ALWAYS announced

#### Summary

#### Summary

- Previous examples dealt with simple case
- Load balancing inbound traffic flow
  - Achieved by modifying outbound routing announcements
  - Aggregate is always announced
- We have not looked at outbound traffic flow
  - For now this is left as "nearest exit"

#### Simple Multihoming

AFNOG 2013 AE-R Workshop